#### **Estudo da função**   $\frac{\pi}{x}$ **Influência do parâmetro**

Esboçar o gráfico de funções definidas por  $y=\frac{k}{x}$  $\frac{\pi}{x}$ ,  $k \neq 0$  interpretando geometricamente o valor de *k* e analisar a sua influência na representação gráfica da função , em particular, na sua localização em relação aos quadrantes e no seu afastamento em relação à origem do referencial.

- **1.** Abre a aplicação **GeoGebra Calculadora Gráfica**.
- **2.** Insere a expressão  $y = \frac{k}{x}$  $\frac{\pi}{x}$ ,
- **3.** Altera o valor do parâmetro k, recorrendo ao seletor que surge na janela de álgebra.
- **4.** Para cada um desses valores, a representação gráfica da função sofrerá alterações. Identifica a influência do parâmetro  $k$ , na representação gráfica da função se:
	- $k>0$
	- $k<0$
- **5.** Indica de que forma o afastamento da **hipérbole** em relação à origem é influenciada pela ordem de grandeza do parâmetro  $k$ .
- **6.** Insere na aplicação Geogebra Calculadora Gráfica as seguintes expressões:

$$
y = \frac{3}{x}
$$
;  $y = -\frac{2}{x}$ ;  $y = \frac{1}{x}$  e  $y = \frac{2}{x}$ 

Indica a influência do parâmetro  $k$  na representação gráfica das funções.

# **Tarefa 1**

Preenche os espaços com os seguintes termos de modo a obteres afirmações verdadeiras **Hipérbole; proporcionalidade inversa; produto; constante; 1º quadrante, 2ºquadrante; 3º quadrante, 4º quadrante; maior o afastamento; sempre**

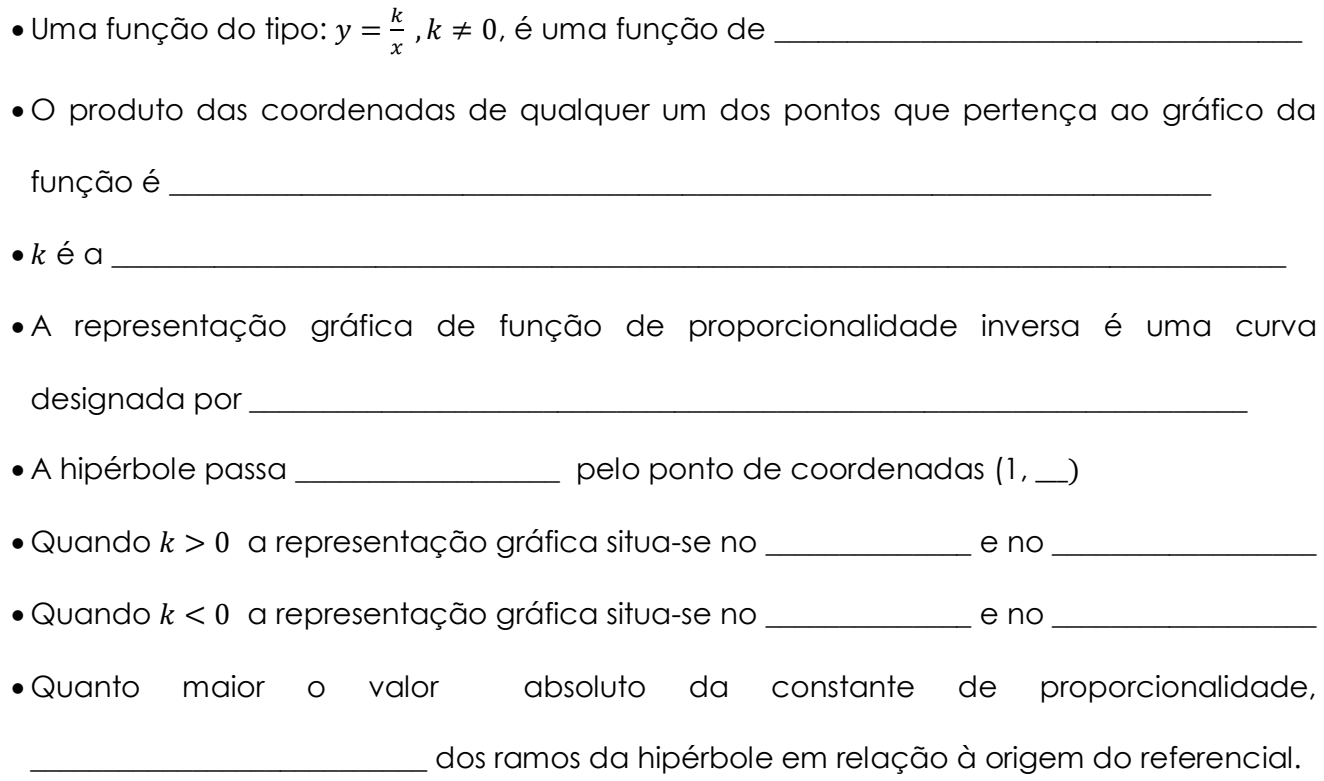

# **Tarefa 2**

### **Construção de um gráfico de uma função de proporcionalidade inversa**

#### **1.** Abre a aplicação **GeoGebra Clássico.**

**2.** Insere a expressão  $f(x) = \frac{1}{x}$  $\frac{12}{x}$ ,

**3.** Recorrendo a  $\begin{bmatrix} A \\ C \end{bmatrix}$ e /ou utilizando a opção, ponto em objeto,  $\begin{bmatrix} A \\ C \end{bmatrix}$  Ponto no Objeto

-marca os pontos da função que te permitam completar a seguinte tabela.

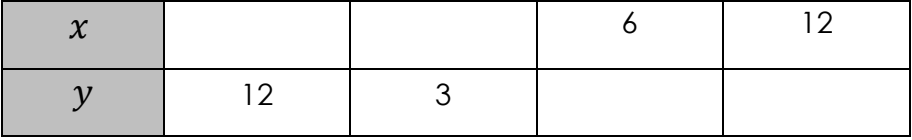

- marca os seguintes pontos sobre o eixo dos yy: E(0,12); F(0,4); G(0,2)e H(0,1)

-- marca os seguintes pontos sobre o eixo dos xx: I(1,0); J(3,0); L(6,0)e M(12,0)

**4.** Recorrendo a opção polígono **constrói quatro retângulos, em que cada um** 

desses polígonos, tem como vértice um dos pontos que pertence á função  $f(x) = \frac{1}{x}$  $\chi$ 

**5.** Calcula a área de cada um dos polígonos recorrendo  $\left|\mathcal{A}_{\bullet}^{\bullet}\right|$  e utilizando a opção

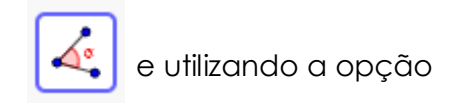

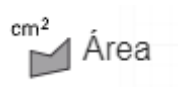

O aspeto final do gráfico será:

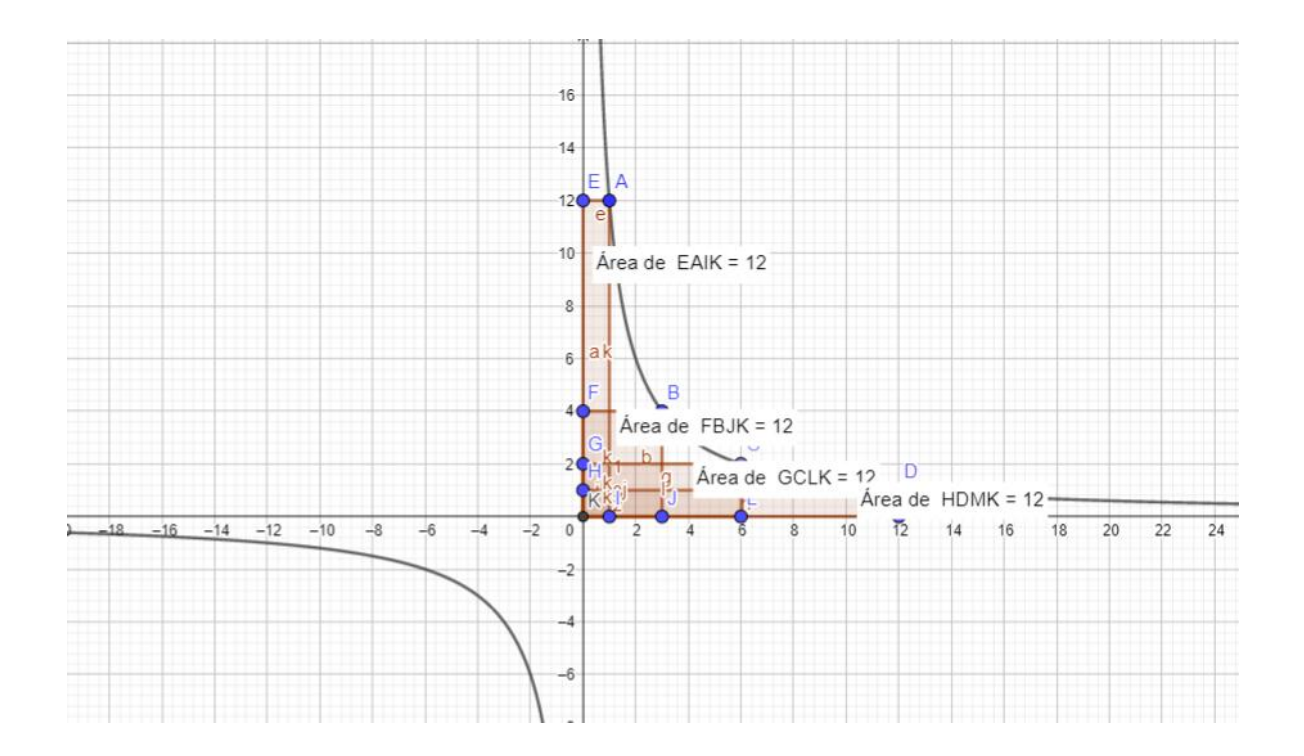

**6.** Regista as conclusões a que chegaste.